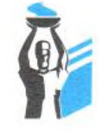

федеральное государственное бюджетное образовательное учреждение высшего образования «Самарский государственный медицинский университет» Министерства здравоохранения Российской Федерации (ФГБОУ ВО СамГМУ Минздрава России)

ул. Чапаевская, 89, г. Самара, 443099 тел.: (846) 332-16-34, факс: (846) 333-29-76 e-mail: info@samsmu.ru OFPH 1026301426348 **ИНН 6317002858** 

 $12, 11, 2019$ No 1230 109.23-3232 Ha No

### «УТВЕРЖДАЮ»

Проректор по научной работе федерального государственного бюджетного образовательного учреждения высшего образования «Самарский государственный медицинский университет» Министерства здравоохранения Российской Федерации, лауреат премии Правительства РФ, доктор мелининских наук, профессор

> И.Л. Давыдкин  $2019$  $F.$

# ОТЗЫВ ВЕДУЩЕГО УЧРЕЖДЕНИЯ

федерального государственного бюджетного абразовательного учреждения высшего образования «Самарский государственный медицинский университет» Министерства здравоохранения Российской Федерации о научно-практической ценности диссертации Якупова Шамиля Фавизовича на тему: «Хирургическое лечение нестабильных переломов ключицы в средней

трети», представленной на соискание учёной степени кандидата медицинских наук по специальности 14.01.15 - травматология и ортопедия

### Актуальность темы выполненной работы

Переломы ключицы, особенно в средней трети, относятся к одному из наиболее часто встречающихся видов такого рода травм и составляют до 4% среди всех повреждений скелета. Актуальность такого рода повреждений определяется тем, что они, как правило, становятся уделом лиц молодого и среднего возраста, ведущих активный и социально полезный образ жизни. Значительная доля осложнений и неблагоприятных исходов, обусловленных объективными причинами: характер перелома, ограниченный диапазон

полезных свойств имплантата, отсутствие доктрины реабилитации требует внимательного отношения к этой проблеме. На первый взгляд, достаточно простая патология, на сегодняшний день приводит к заметному проценту неудовлетворительных результатов. В связи с этим требуется проведение лечения сравнительного анализа эффективности различных методик разработка средней трети ключицы И нестабильных переломов унифицированных технологий, обеспечивающих высокое качество стабильнофункционального остеосинтеза

## Научная новизна исследования, полученных результатов и выводов.

Научная новизна диссертации состоит в том, что впервые изучено распределение напряжений в области ключицы при нагрузках в различных плоскостях на основе конечного элементного моделирования и стендовых испытаний образцов переломов ключицы в средней трети с использованием различных способов фиксации, которое показало преимущество метода осевого силового шунтирования, приближенного к физиологическому вектору сегмента по сравнению со смещенным силовым шунтированием при нагрузке в сагиттальной и фронтальной плоскостях. Разработан метод лечения пациентов с нестабильными переломами ключицы в средней трети на основе остеосинтеза с осевым силовым шунтированием, приближенного к физиологическому вектору сегмента с использованием компрессирующего блокируемого стержня (патенты на изобретение №2284786 от 10.10.2006; №2345730 от 10.02.2009) и ранней функциональной реабилитации на основе биомеханического подхода с концентрацией векторов напряжений по оси выбором стартовой нулевой точки сегментов плечевого пояса с среднефизиологического положения. Изучена эффективность использования метода лечения на основе остеосинтеза с использованием осевого силового шунтирования, приближенного к физиологическому силовому вектору сегмента с применением оригинальной конструкции, определены преимущества и недостатки предлагаемого метода.

Полученные результаты позволили разработать алгоритм диагностики и

 $\gamma$ 

выбора тактики и объема лечения пациентов с нестабильными переломами ключицы в средней трети.

Выводы и практические рекомендации диссертационной работы Ш.Ф. Якупова основаны на достаточном объеме клинического материала, что в совокупности с использованием современных инструментальных методов исследования и корректной статистической обработкой свидетельствует о их достоверности.

# Достоверность полученных результатов, выводов и практических рекомендаций.

Основные положения исследования доложены на региональных конференциях.

По теме диссертации опубликованы 7 научных работ, из них 2 в журналах, рекомендованных ВАК, 1 в журнале Scopus, 1 в профильном журнале, издано 1 учебное пособие, 1 методические рекомендации, получено 2 патента РФ на изобретение. Содержание автореферата и печатных работ соответствует материалам диссертации.

Обоснованность и достоверность полученных результатов определяется адекватным количеством обследованных пациентов в выборке исследования, адекватными методами исследования, длительными сроками наблюдения пациентов и корректными методами статистической обработки. Сформулированные в диссертации выводы, положения и рекомендации аргументированы и логически вытекают из системного анализа результатов выполненных исследований.

#### Значимость полученных результатов для науки и практики.

Диссертационная работа Ш.Ф. Якупова является практическим исследованием в области травматологии и ортопедии, которое вносит значительный вклад в решение важной задачи лечения пациентов с нестабильными переломами костей. Теоретическая  $H$ практическая значимость диссертации состоит в том, что предложенный способ оперативного лечения нестабильных переломов ключицы в средней трети с использованием осевого силового шунтирования, приближенного К

физиологическому вектору сегмента с применением оригинального компрессирующего блокируемого стержня и ранней функциональной реабилитации позволяет улучшить результаты лечения, обеспечивает бытовую, социальную и профессиональную реинтеграцию пациентов. Проведенный сравнительный анализ различных методов остеосинтеза переломов ключицы в средней трети на основе стендовых испытаний позволил определить диапазон полезных свойств изученных систем.

#### Рекомендации по использованию результатов и выводов.

Результаты работы имеют практическую значимость, как для производства, так и для учебного процесса. В частности, внедрение результатов исследования в клиническую практику позволяет проводить хирургическое лечение пациентов с нестабильными переломами ключицы в способом позволяет обеспечивать предложенным средней трети минимизацию ятрогенных последствий и режим ранней функциональной активности. Внутрикостный стабильно-функциональный остеосинтез при переломах средней трети ключицы может проводиться по малоинвазивной технологии без пересечения ветвей надключичного нерва. Функциональная реабилитация в послеоперационном периоде пациентов с нестабильными переломами ключицы в средней трети благодаря стабильности остеосинтеза может быть активной и наиболее эффективной.

Результаты диссертационной работы Якупова Шамиля Фавизовича на тему: «Хирургическое лечение нестабильных переломов ключицы в средней трети», внедрены в практику травматолого-ортопедических отделений Государственных бюджетных учреждений здравоохранения Республики Башкортостан ГКБ №13, Больница скорой медицинской помощи, ЦРБ г. Туймазы. Представленные материалы внедрены в учебный процесс кафедры травматологии и ортопедии с курсом Института дополнительного профессионального образования федерального государственного бюджетного образовательного учреждения высшего образования «Башкирский государственный медицинский университет» Министерства здравоохранения Российской Федерации, используются в программе обучения студентов,

интернов, ординаторов, аспирантов и врачей специалистов.

Основные результаты диссертации, практические рекомендации могут быть внедрены в практическую работу отделений травматологии и ортопедии Российской Федерации.

При анализе диссертационной работы Ш.Ф. Якупова есть замечания по стилистике изложения, несколько устарели литературные источники, но эти замечания не носят принципиального характера. Содержание автореферата и печатных работ соответствует материалам и основным аспектам содержания диссертации.

### Заключение

Диссертационная работа Якупова Шамиля Фавизовича на тему: «Хирургическое лечение нестабильных переломов ключицы в средней трети», представленной на соискание учёной степени кандидата медицинских наук по специальности 14.01.15 - травматология  $\boldsymbol{M}$ ортопедия является самостоятельным законченным научно-квалификационным исследованием по актуальной теме, результаты которой имеют существенное значение для современной травматологии и ортопедии.

В исследовании Якупова Шамиля Фавизовича содержится новое решение важной современной научной задачи оперативного лечения пациентов с нестабильными переломами ключицы.

По своей актуальности, научной новизне, практической значимости, методическому уровню и масштабности исследования диссертационная работа Якупова Шамиля Фавизовича на тему: «Хирургическое лечение нестабильных переломов ключицы в средней трети», соответствует требованиям п. 9 - 14 «Положения о присуждении учёных степеней», утверждённого постановлением Правительства РФ от 24.09.2013 г. № 842 (в ред. постановления Правительства РФ от 21.04.2016 № 335), предъявляемым к кандидатским диссертациям, а ее автор заслуживает присуждения ученой степени кандидата медицинских наук по специальности 14.01.15 травматология и ортопедия.

Отзыв диссертацию обсуждён на на заседании кафедр травматологии, ортопедии и экстремальной хирургии имени академика РАН А.Ф. Краснова; травматологии, ортопедии и поликлинической хирургии ИПО; медицинской реабилитации, спортивной медицины, физиотерапии и курортологии федерального государственного бюджетного образовательного учреждения высшего образования «Самарский государственный медицинский университет» Министерства здравоохранения Российской Федерации (протокол № 3 от «30» октября 2019г.).

Профессор кафедры травматологии, ортопедии и экстремальной хирургии имени академика РАН А.Ф. Краснова федерального государственного бюджетного образовательного учреждения высшего образования «Самарский государственный медицинский университет» Министерства здравоохранения Российской Федерации. доктор медицинских наук, доцент,

- Нарцев Юрий Васильевич

 $\frac{1}{400}$  11 2019 г.

федеральное государственное бюджетное образовательное учреждение высшего образования «Самарский государственный медицинский университет» Министерства здравоохранения Российской Федерации

443099, г. Самара, ул. Чапаевская, 89

Тел.: (846) 332-16-34 e-mail:  $info(\omega)$ samsmu.ru http://www.samsmu.ru/

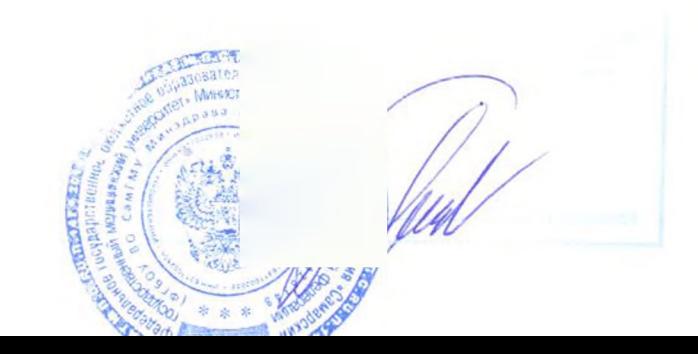